## **Attracting Attention to the Blog (News) Posts**

Use the Blog Posts macro to include a list of Blog posts on a wiki page. For details, refer to:

<https://confluence.atlassian.com/conf613/blog-posts-macro-964960780.html>

The blog post excerpts for this wiki space are shown.

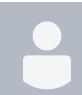

[Post to demonstrate excerpts with the Blog Post macro](https://wiki.nci.nih.gov/pages/viewpage.action?pageId=249332389)

Unknown User (wileyal) posted on Nov 05, 2014

This post shows how the excerpt function works in a list of blog posts created with the Blog Post macro. After 500 characters, the post appear to stop midsentence, and the reader can click the title to go to the original post and finish reading the entry. This function is useful when a title may not have enough information for the reader to decide whether it is valuable to read the entire post. The information shown in the list of blog posts is kept to a minimum.…

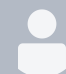

**[Post to demonstrate the Blog Post macro](https://wiki.nci.nih.gov/pages/viewpage.action?pageId=39920340)** Unknown User (wileyal) posted on Apr 18, 2011 This is a new blog post, to show how the Blog Post macro works.

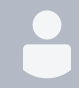

[Post to demonstrate the Blog Post macro](https://wiki.nci.nih.gov/pages/viewpage.action?pageId=21697333) Unknown User (wileyal) posted on Oct 16, 2009 This post demonstrates the Blog Post macro.